# प्रशासन सेवा (प्रशासन/लेखा समूह), तह-५, वरिष्ठ सहायक पदको खुल्ला प्रतियोगितात्मक परीक्षाको पाठ्यक्रम

# परीक्षा योजना

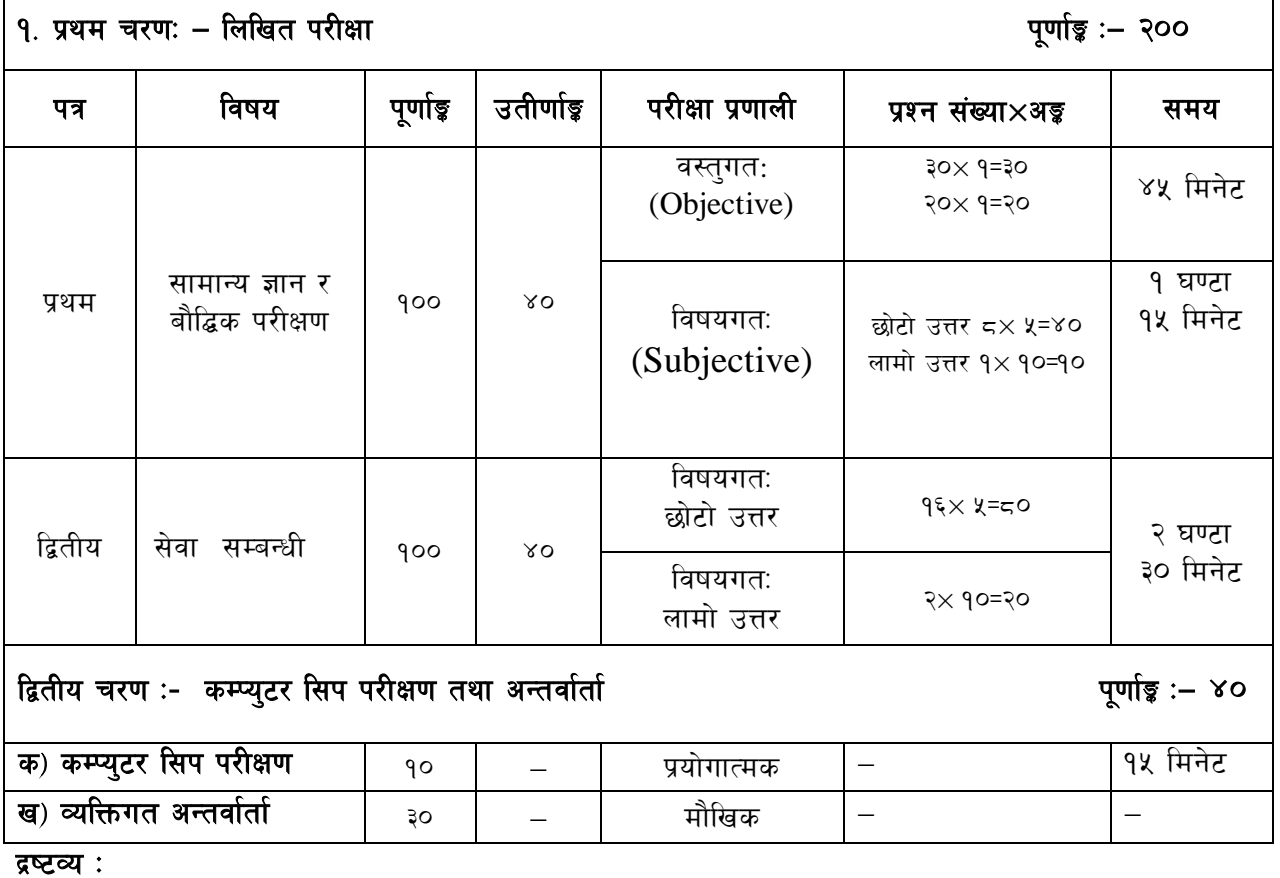

- १. यो पाठ्यक्रम रुपरेखा ∕ परीक्षा योजनामा प्रथम चरणमा लिखित परीक्षा र दोस्रो चरणमा कम्प्युटर सीप परीक्षण तथा अन्तर्वार्ता गरी दई चरणमा विभाजन गरिएको छ।
- २. प्रशासन र लेखा समुहको प्रथम पत्रको परीक्षा एउटै प्रश्न पत्रबाट लिइने छ र दोस्रो पत्र सेवा सम्बन्धी समुहगत आधारमा छट्टाछट्टै हनेछ।
- ३. लिखित परीक्षाको माध्यम नेपाली वा अंग्रेजी वा नेपाली र अंग्रेजी दुवै भाषामा हुनेछ ।
- ४. वस्तुगत बहु वैकल्पिक (Multiple Choice) प्रश्नहरुको गलत उत्तर दिएमा प्रत्येक गलत उत्तर बापत २० प्रतिशत अड़ू कट्टा गरिनेछ । तर उत्तर नदिएमा त्यस बापत अड़ू दिइने छैन र अड़ू कट्टा पनि गरिने छैन ।
- ५. लिखित परीक्षाबाट छनौट भएका उम्मेद्वारहरु मात्र कम्प्युटर सिप परीक्षण तथा अन्तर्वार्ता परीक्षामा सम्मिलित हुन पाउने छन् ।
- ६. लिखित परीक्षा, कम्प्युटर सीप परीक्षण र अन्तर्वार्ताको कुल अङ्क योगका आधारमा योग्यताक्रम अनुसार अन्तिम परीक्षाफल प्रकाशित गरिनेछ ।
- ७. यस पाठ्यक्रममा समाबेस भएका कानूनहरुमा परीक्षा हुनुभन्दा तीन (३) महिनापूर्व संशोधन भएको हकमा संशोधन अनुरुप नै हुनेछ ।
- ८. पाठ्यक्रम लागू मिति :– २०७९ ⁄ ०४ ⁄ २३

### प्रशासन सेवा (प्रशासन/लेखा समूह), तह-५, वरिष्ठ सहायक पदको खुल्ला प्रतियोगितात्मक परीक्षाको पाठ्यक्रम

### प्रथमपत्र :- सामान्य ज्ञान र बौद्धिक परीक्षण खण्ड (क) :- सामान्य ज्ञान= ८० अङ्ग

#### नेपालको भगोल  $(x \times 9 = x) + (9 \times x = x) = 90$  अड़  $9<sub>1</sub>$

- भौगोलिक अवस्था ⁄धरातलीय स्वरुप, किसिम र विशेषताहरु  $9.9$
- राजनैतिक विभाजन: किसिम, आधार र महत्व  $9.3$
- प्राकृतिक सम्पदा: जलस्रोत, जीवजन्तु, वनस्पति, माटो, खनिज पदार्थ, हिमाल ⁄ पहाड  $5.9$
- नेपालको इतिहास, संस्कृति र सामाजिक व्यवस्था एवं राष्ट्रिय र अर्न्तर्राष्ट्रिय महत्वका समसामयिक घटना तथा  $\mathcal{R}$ . गतिविधिहरु (१०x१=१०) + (१x१०=१०) = २० अङ्क
	- नेपालको प्राचीन इतिहास (लिच्छवीकाल र मल्लकाल) र आधनिक इतिहास (नेपालको एकीकरणदेखि  $9.5$ हालसम्म) को राजनीतिक घटनाक्रम र सामाजिक-आर्थिक अवस्था
	- नेपाली समाजका परम्परा, प्रचलित प्रमख धर्म, जातजाती, भाषाभाषी र संस्कति २.२

#### नेपालको आर्थिक अवस्था (५×१=५) + (३×५=१५) = २० अड़ ३.

- आर्थिक विकासका पक्षहरुः वन, जलश्रोत, कृषि, उद्योग, व्यापार, पर्यटन, वैदेशिक रोजगार, र जनशक्ति  $9.9$
- योजनावद्ध विकासक्रम र चाल आवधिक योजनाको सामान्य जानकारी ३.२
- नेपालमा सार्वजनिक संस्थानको विकासक्रम सम्बन्धी जानकारी  $55$
- विज्ञानका महत्वपूर्ण उपलब्धिहरु, दिगो विकास र वातावरण (५×१=५) + (३×५=१५) = २० अङ्क  $\lambda^{\cdot}$ 
	- ४.१ दिगो विकास, जैविक विविधता, दर्लभ पशुपन्छी र वनस्पतिहरु
	- ४.२ विश्वव्यापी उष्णता, जलवायु परिवर्तन, हरितगह प्रभाव र ओजोन विनास
	- ४.३ वातावरणप्रदषण, जनसंख्या, शहरीकरण र बसाईंसराई
- क्षेत्रीय तथा अन्तर्राष्ट्रिय संघ⁄संस्थाहरु सम्बन्धी सामान्य जानकारी (५×१=५) + (१×५=५) = १० अङ्क  $x_{1}$ SAARC, BIMSTEC, WTO and UN

### खण्ड (ख) :- बौद्धिक परीक्षण = २० अड़

शाव्दिक तार्किक परीक्षण (Verbal Reasoning Test): (५×१=५) अड़ ६.

शब्दज्ञान, अनुक्रम, समरुपता, वर्गीकरण, कोडिड- डिकोडिड, दिशा र दरी ज्ञान परीक्षण, श्रेणीक्रम ∕ पंक्तिकम. तार्किक विश्लेषण, समस्या समाधान र सहजब्द्धि परीक्षण

#### $\mathcal{G}$ मात्रात्मक तार्किक परीक्षण (Quantitative Reasoning Test): (१०४१=१०) अड़

अनुक्रम, समरुपता, वर्गीकरण, कोडिङ, छोडिएका संख्या (अक्षर∕संकेत) मिलाउने, मेटिक्स र अंकगणितीय तर्क ∕क्रिया सम्बन्धी र मिति ⁄पात्रो

#### अशाब्दिक तार्किक परीक्षण (Non-verbal Reasoning Test): (५×१=५) अड़ ς.

अनुक्रम, समरुपता, वर्गीकरण, तार्किक चित्रात्मक विश्लेषण, भेन चित्र, मेटिक्स चित्र, पानीमा देखिने आकृति र ऐनामा देखिने आकृति

प्रशासन सेवा, लेखा समूह, तह-५, वरिष्ठ सहायक पदको खुल्ला प्रतियोगितात्मक परीक्षाको पाठ्यक्रम

### द्वितीयपत्रः सेवा सम्बन्धी

खण्ड (क):- सार्वजनिक प्रशासन तथा वित्तीय व्यवस्थापन ( ५० अङ्क)

#### $9<sub>1</sub>$ कार्यालय व्यवस्थापन (१×१०) + (२×५) = २० अड़)

- १.१ कार्यालय व्यवस्थापन: अवधारणा र महत्व
- १.२ दर्ता, चलानी र पत्रव्यवहार (परिचय, उद्देश्य, र चिट्ठीका प्रकार)
- १.३ अभिलेख व्यवस्थापन र जिन्सी व्यवस्थापन
- १४ फाइलिङः परिचय. आवश्यकता र विधिहरु
- १.५ टिप्पणी: परिचय र टिप्पणी तयार पार्दा ध्यान दिनुपर्ने कुराहरु
- १.६ कार्यालयमा जनसम्पर्क र सञ्चारको महत्व
- १.७ गोपनीयता, उत्तरदायित्व र जवाफदेहिता

#### सान्दर्भिक कानून (३×५=१५ अङ्ग) २ $\cdot$

- नेपालको वर्तमान संविधान २.१
- कम्पनी ऐन, २०६३ २.२
- २.३ सार्वजनिक खरिद ऐन, २०६३ तथा नियमावली, २०६४
- २.४ भ्रष्टाचार निवारण ऐन, २०५९
- २.५ वाणिज्य नीति, २०७२
- कम्पनीको कर्मचारी (सेवा, शर्त तथा सुविधा) विनियमावली, २०७२ २.६
- कम्पनीको आर्थिक प्रशासन तथा खरिद व्यवस्था सम्बन्धी विनियमावली. २०६९ २ ७
- नेपाल सरकार र भारत सरकार बीचका वाणिज्य तथा पारवहन सम्बन्धी सन्धीहरु  $\overline{R}$

#### व्यावसायिक गणित (३×५=१५)  $\mathcal{R}$ .

३.१ व्यावसायिक गणितीय ज्ञान: ऐकिक नियम, प्रतिशत, भिन्न, अनुपात, नाफा, नोक्सान, छट, ब्याज, औसत, मिश्रह्मास (Compound depreciation), कमिसन, कर र लाभाँश

### खण्ड (ख):- सार्वजनिक संस्थान तथा सान्दर्भिक कानून (५० अङ्र)

#### $\mathbf{X}_{\perp}$ वित्तीय व्यवस्थापन (१×१०) + (४×५) = ३० अड़)

- ४.१ लेखा र लेखापरीक्षण: अर्थ, उद्देश्य र महत्व
- ४.२ सरकारी लेखा प्रणाली र लेखापरीक्षण प्रणाली : अर्थ, विशेषता तथा उद्देश्यहरु
- ४.३ सार्वजनिक संस्थानको लेखा प्रणाली
- ४.४ गोश्वारा भौचर, बैंक नगदी किताव र बजेट हिसाब: परिचय र प्रयोग
- ४.५ वजेटः अर्थ, महत्व र किसिम
- ४.६ सरकारी बजेट प्रणाली सम्बन्धी जानकारी
- ४.७) कर, भन्सार तथा अन्तःशुल्क सम्बन्धी सामान्य जानकारी
- ४.८ महालेखा परीक्षकको काम,कर्तव्य र अधिकारहरु

#### सार्वजनिक संस्थान (४x५=२० अड़)  $\mathbf{x}$ .

- ५.१ नेपालमा सार्वजनिक संस्थान: आरम्भ, विकास र औचित्य
- ५.२ नेपाल पारवहन तथा गोदाम व्यवस्था कम्पनी लिमिटेडः स्थापनाको उद्देश्य, वर्तमान अवस्था र गतिविधिहरु
- ५.३ नेपालको अन्तर्राष्ट्रिय व्यापारमा पारवहन सहजीकरणको निमित्त नेपाल पारवहन तथा गोदाम व्यवस्था कम्पनी लिमिटेडको भूमिका ।
- ५.४ नेपालको आयात /निर्यात व्यापारको विस्तारमा निजी क्षेत्रको महत्व र भूमिका ।
- ५.५ नेपालको अन्तर्राष्टिय व्यापारमा पारवहन यातायातको महत्व ।
- ५.६ पारवहन ढवानीको विकासकम।

प्रशासन सेवा (प्रशासन / लेखा समूह) तह-५, वरिष्ठ सहायक पदको खुल्ला प्रतियोगितात्मक परीक्षाको पाठ्यक्रम

## विषयः- कम्प्यूटर सिप परीक्षण (Computer Skill Test)

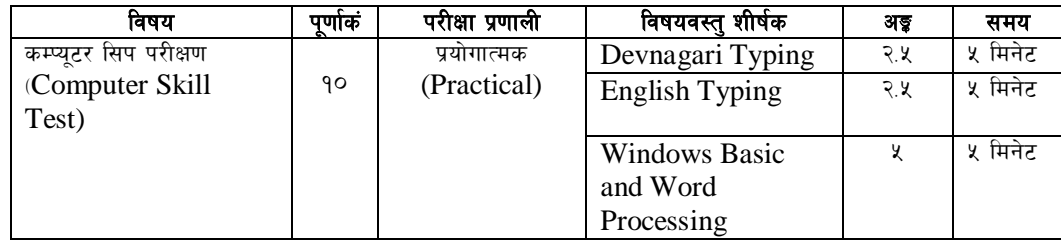

### **Contents**

#### 1. **Windows Basic**

- Introduction to Graphical User Interface
- Starting and shutting down Windows
- Basic Windows elements Desktop, Taskbar, My Computer, Recycle Bin, etc.
- Concept of files and folders
- Searching files and folders

#### 2. **Word Processing**

- Creating, saving and opening documents
- Typing in Devnagari and English
- Text formatting (font, size, color, underline, italic, bold, etc.) and paragraph
- formatting (alignment, indentation, spacing)
- Inserting header, footer, page number
- Page setting (margin, page size, orientation), previewing and printing of documents

## प्रशासन सेवा (प्रशासन/लेखा समूह) तह-५, वरिष्ठ सहायक पदको खुल्ला प्रतियोगितात्मक परीक्षाको पाठ्यक्रम

### अंग्रेजी वा देवनागरी Typing Skill Testको लागि निर्देशन

देवनागरी Typing Skill Test को लागि १५० शब्दहरुको एउटा Text दिइनेछ र देहाय अनुसार अंक प्रदान  $1.$ गरिनेछ:-

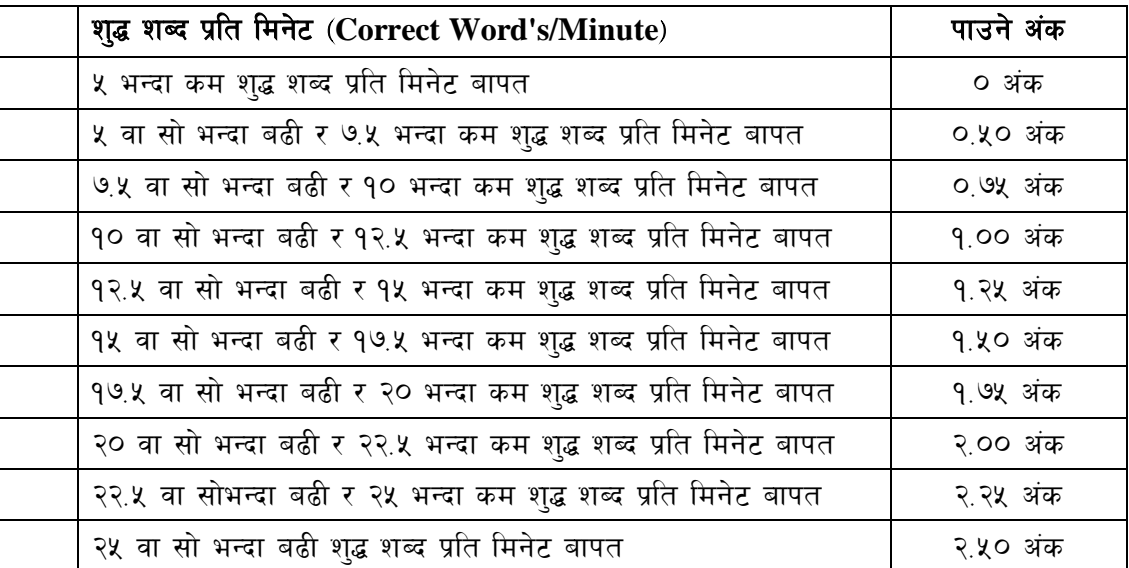

English Typing Skill Test को लागि २०० शब्दहरुको एउटा Text दिइनेछ र देहाय अनुसार अंक प्रदान 2. गरिनेछ:-

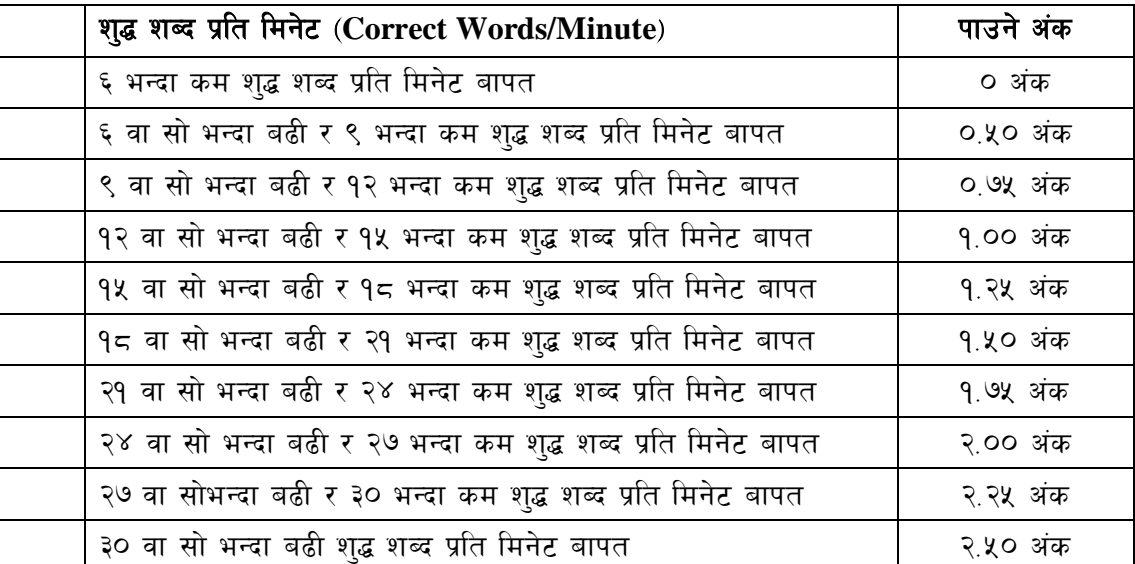

3.

अंग्रेजी वा देवनागरी Typing मा दिइएको Text लाई आधार मानी टाइप गरेको Text सँग भिडाई चेक गरिनेछ । दिइएको अंग्रेजी वा देवनागरी Text मा उल्लेखित स्थान बमोजिम परीक्षार्थीहरुले आफ्**नो Text** मा Punctuation टाइप नगरेको पाइएमा त्यसको शब्दमा गणना गरिने छैन। तत्पश्चात निम्न Formula प्रयोग गरी शुद्ध शब्द प्रति मिनेट (Correct words/minute) निकालिनेछ।

### Formula

शुद्ध शब्द प्रति मिनेट (Correct words/minute) =  $\frac{\text{(Total words typed - Wrong words)}}{\text{[Total words]}$